Separately assume there is a 1-by-T row-vector of nonnegative numbers named TaskWeights. For notational purposes, denote the TaskWeights vector as

 $\begin{bmatrix} w_1 & w_2 & \cdots & w_T \end{bmatrix}$ 

Using this notation, the weighted task score is defined as

$$
Weighted {\it TaskScore} := \sum_{i=1}^{T} w_i s_i
$$

Write a function named weightScores with the function-declaration line

 $=$  begin code  $=$ 

1 | function [GradeBookWeighted, B90] = weightScores(GradeBook, TaskWeights)  $=$  end code  $=$ 

The function weightScores should use a for loop to add the field WeightedTaskScore to GradeBook, and for each element in GradeBook, sets its value to be the weighted task score, computed by combining the ArrayTaskScores with the TaskWeights as defined. The resulting struct array should be assigned to the variable GradeBookWeighted. Remember that adding a field to any one element of a struct array adds that field to all elements (i.e. all elements in a struct array have the same fields).

weightScores should also assign to the variable B90 a 1-by-B cell array of the names of the students whose WeightedTaskScore is greater than 90. This should take approximately 3 lines of code (a for loop should not be used for this task).

In your published file, create a small example (with, say,  $N = 5$  and  $T = 3$ ) and illustrate the functionality of weightScores.

## Creating a Word Index

In the following problems you will write code that builds an index for text documents. This index will be a struct array where each element corresponds to a unique word in a group of documents. In each element of the struct array the word is stored in the Word field, the document numbers that the word is contained is in the Documents field, and the locations of the word in each document is in the Location field.

2. First, write a function named InitializeIndex.m with the following code:

```
begin code
_1 | function Index = InitializeIndex()
_2 | c10 = cell(1,0);
3 | Index = struct('Word', c10, 'Documents', c10, 'Locations', c10)
                                   = end code =
```
This function has no input arguments and one output argument, an empty 1-by-0 struct array with the following fields:

- Word
- Documents

• Locations

Elements to this struct array fields will be appended with the InsertDoc function that you will create in the next problem.

3. Now, write a function named InsertDoc with the function-declaration line

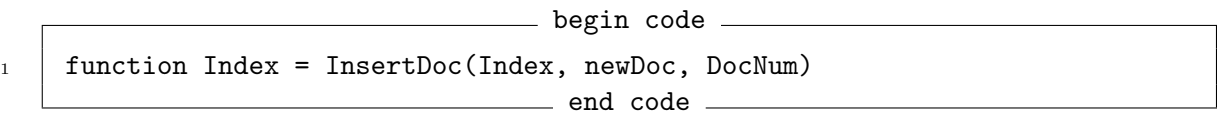

The three input arguments are:

- Index: a 1-by-N struct array with the fields:
	- $-$  Word, where Index(k). Word is a char array(single row containing a word)
	- Documents, where Index(k).Documents is a 1-by-? double that contains the document numbers of documents that within which  $Index(k)$ . Word appears,
	- $-$  Locations, where Index(k). Locations is a 1-by-? cell whose m-th element is a double row array that contains the locations of the appearance of  $Index(k)$ . Word in the document specified by  $Index(k)$ . Documents $(m)$ .
- newDoc: a 1-by-W cell array of words that represents a document to be added to the index; and
- DocNum: an integer identifying newDoc.

The process for inserting the data in newDoc into the Index is as follows: Loop through all of the words in newDoc,

- If a word is not one of  $Index(1)$ . Word,  $\dots$ , Index(N). Word, then a new element should be added to Index with the word(with all elements made lowercase) assigned to the Word field, the document number DocNum assigned to the Documents field, and a 1-by-1 cell array whose contents is a scalar double whose value is the location of the word in newDoc assigned to the Locations field. Comparison of words should be case-insensitive, so if 'matlab' is in the index then 'Matlab' or 'MATLAB' should not be added as a new element of the index.
- If a word is already one of Index(1).Word, ... , Index(N).Word and the document identified by DocNum is already included in the Documents field for this word, then the location of the word in newDoc should be appended to the corresponding array in the contents of the cell array in the Locations field.
- If a word is already one of  $Index(1)$ . Word,  $\dots$ , Index $(N)$ . Word, but the document identified by DocNum is not already included in the Documents field for this word, then the DocNum should be appended to the array in the Documents field, and the index of the word in newDoc should be appended to the contents of the appropriate cell array in the Locations field.

The proper behavior of this function can be illustrated with an example. Let's create an index assigned to the variable E7 and add the three "documents" shown below to the index.

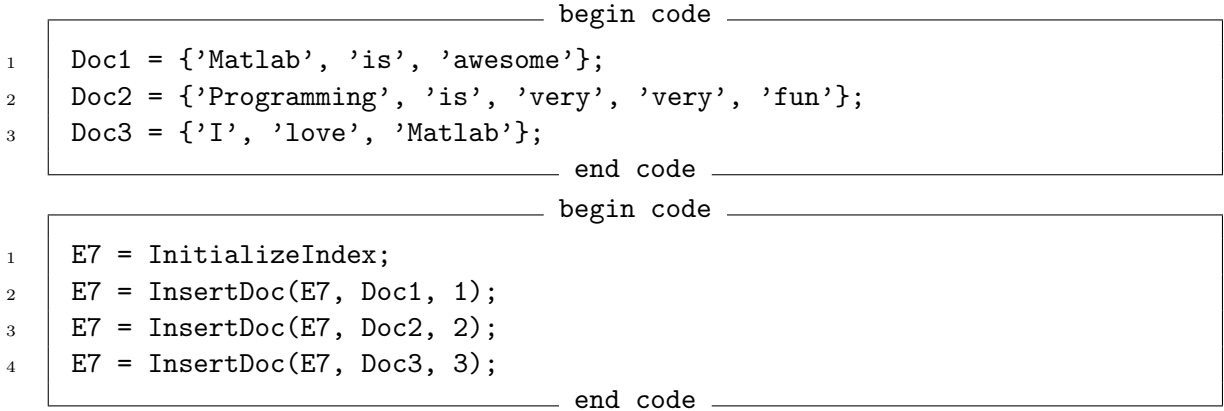

After running the code above E7 will be a 1-by-8 struct array, since there are 8 unique words in Doc1, Doc2, and Doc3. The first element of E7 is shown below. As can be seen the char array 'matlab' is the first element of the document corresponding to DocNum = 1 and the third element of the document corresponding to  $DocNum = 3$ .

1 Word: 'matlab' 2 Documents: [1 3] <sup>3</sup> Locations: {[1] [3]}  $\rule{1em}{0.15mm}$  begin code  $\rule{1em}{0.15mm}$ 

 $=$  end code  $=$ 

<u>ead</u> begin code

 $\_$  end code  $\_$ 

begin code \_

Similarly, the second element of E7 is:

Word: 'very'

<sup>1</sup> Word: 'is' 2 Documents: [1 2] <sup>3</sup> Locations: {[2] [2]}

The fifth element of E7 is:

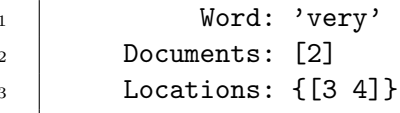

 $=$  end code  $=$ 

Note that for the element E7(5) as shown above, the Locations field is a 1-by-1 cell array containing a 1-by-2 array, since the char array 'very' appears only in the document with DocNum = 2, but it appears twice in this document (the third and fourth elements).

## Hints:

- (a) My version of insertDoc has 19 lines, including the function-declaration line. Yours may be a bit longer, but there is no need for this to be a long function.
- (b) Consider using the Matlab functions strcmp or strcmpi to perform comparison of char arrays. For more information type help strcmpi in the command window.
- (c) Review all of the comma-separated-list syntax introduced in the module. Since Index is a 1-by-N struct array, the expression  $\{Index.Word\}$  is equivalent to  $\{Index(1).Word,$ Index(2). Word, ... , Index(N). Word, and is therefore a 1-by-N cell array containing all of the unique words current in Index
- (d) For each word in a document under consideration, there are 3 cases to consider:
	- i. the word is not in Index (and must be appended properly)
	- ii. the word is in Index, but Document is not yet listed (in other words, the 1st occurance, in the document, of a word that is already in Index)
	- iii. the word is in Index, and Document is listed (the 2nd, or later, occurance, in the document, of a word that is already in Index)

Following that reasoning, here is some pseudo-code

 $-$  begin code  $_1$  | function Index = InsertDoc(Index, newDoc, DocNum)  $2$  Given: Index, and a new document to insert into the Index 3 Get a cell-array of all words in Index <sup>4</sup> Loop through all words in the newDoc 5 | If the word is not in Index (or Index is empty) <sup>6</sup> Add the word to Index (append at end, in .Word field)  $7$   $|$  Correctly set the .Documents and .Locations fields <sup>8</sup> Else (word is already in Index) <sup>9</sup> If this is the 1st occurance of this word in newDoc 10 Add this DocNum to the correct location in .Documents 11 Add the word location number into .Locations 12 Else (2nd, or later, occurance of this word in this newDoc) 13 Append the word location into .Locations <sup>14</sup> End <sup>15</sup> End <sup>16</sup> End end code

Make sure that your InsertDoc function works properly for the example above. Check every element of the 1-by-8 struct array E7 to ensure it is correct!

Now load the 3842-by-1 struct array SongLyrics contained in the SongLyrics.mat file. This struct has two fields:

- Song: a char array of the song name;
- Lyrics: a cell array containing char arrays of each word in the song.

For each value of k, from 1 to 3842, the value of  $SongLyrics(k)$ . Lyrics represents a document as described above. All of these documents are lyrics from popular music. For the purposes of building the index, you will not use the values in the Song field.

Initialize an empty index, BigLyricIndex, and then use a for loop insert all of the documents in SongLyrics into the index. The resulting index should be a  $1$ -by-19001 struct array. **Hint:** Before doing the large for loop, try (manually, calling insertDoc a few times) inserting the first few documents, and examing BigLyricIndex to see that it's being constructed properly,

 $\_$  begin code  $\_$ 

```
1 BigLyricIndex = InitializeIndex;
2 | BigLyricIndex = InsertDoc(BigLyricIndex, SongLyrics(1).Lyrics, 1);
3 % examine BigLyricIndex
4 BigLyricIndex = InsertDoc(BigLyricIndex, SongLyrics(2).Lyrics, 2);
5 % examine BigLyricIndex
6 BigLyricIndex = InsertDoc(BigLyricIndex, SongLyrics(3).Lyrics, 3);
7 % examine BigLyricIndex
                                 = end code =
```
4. Now that you have created functions to initialize and build the index, we want to be able to search for documents that contain certain words or certain groups of words.

Write a function named FindDocsWithWords with function-declaration line

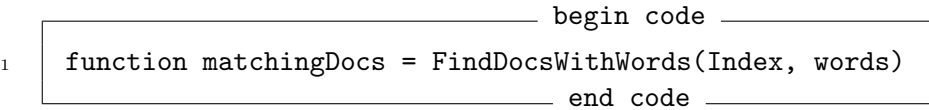

The two input arguments are:

- Index: a 1-by-N struct array with the fields: Word, Documents, and Locations; and
- words: a char array of a word to search for (e.g. 'yellow'), or a cell array containing multiple char arrays of the words to search for (e.g.  $\{$ 'submarine', 'the', 'walrus'}).

This function should return to the output argument, matchingDocs, an  $L$ -by-1 array that contains the DocNum of each document that contains all of the char arrays in the input argument, words. If no document in the index contains all of the char arrays in words then the output argument, matchingDocs, should be empty, namely 0-by-1.

Hint: Use the Matlab function intersect in your FindDocsWithWords function. There is a quiz question in the online module titled "More Cell Operations" about using intersect with chars and cell arrays of chars that you should review.

You should first test your FindDocsWithWords function on a small index, like that given produced from the example in the previous problem. Once you are confident that your FindDocsWithWords function is working correctly you should try it on the larger index that you created from SongLyrics with many different words.

Some things to try:

- how many songs have the word 'I'?
- how many songs have the word 'tonight'?
- how many songs have the word 'computer'?
- how many songs have the words 'I', 'love' and 'you'?
- how many songs have the words 'I', 'am', 'the', and 'walrus'?

How can you use the returned Document Numbers along with Index to get the song titles of the matching songs?